# **VIRTO: ENTORNO DE PROGRAMACION EN REALIDAD VIRTUAL**

Trabajo fin de grado

### **Grado en Ingeniería Informática**

Autor: Julián Sánchez Fernández

Tutor: Micael Gallego Carrillo

Cotutor: Jesús M. González Barahona

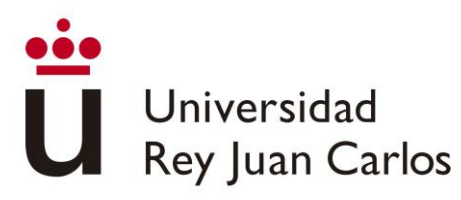

Escuela Técnica Superior Ingeniería Informática

# **CONTENIDO**

- Introducción
- Desarrollo
- Resultados
- Lecciones aprendidas

## **INTRODUCCIÓN LENGUAJES GRÁFICOS**

15 Años

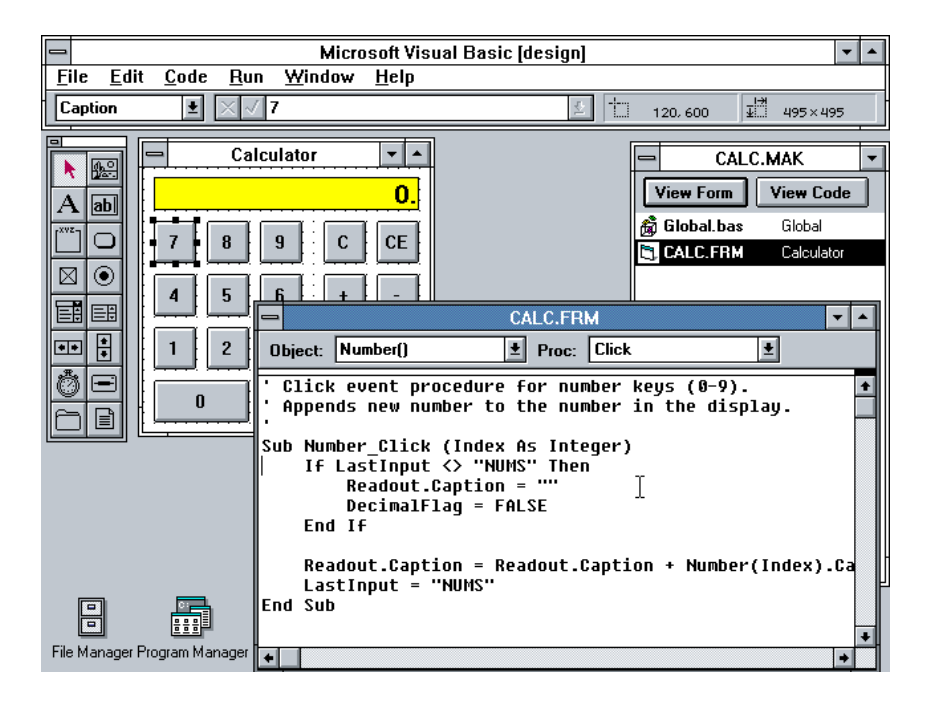

MS Visual Basic 1.0 (1992) MIT Scratch (2007)

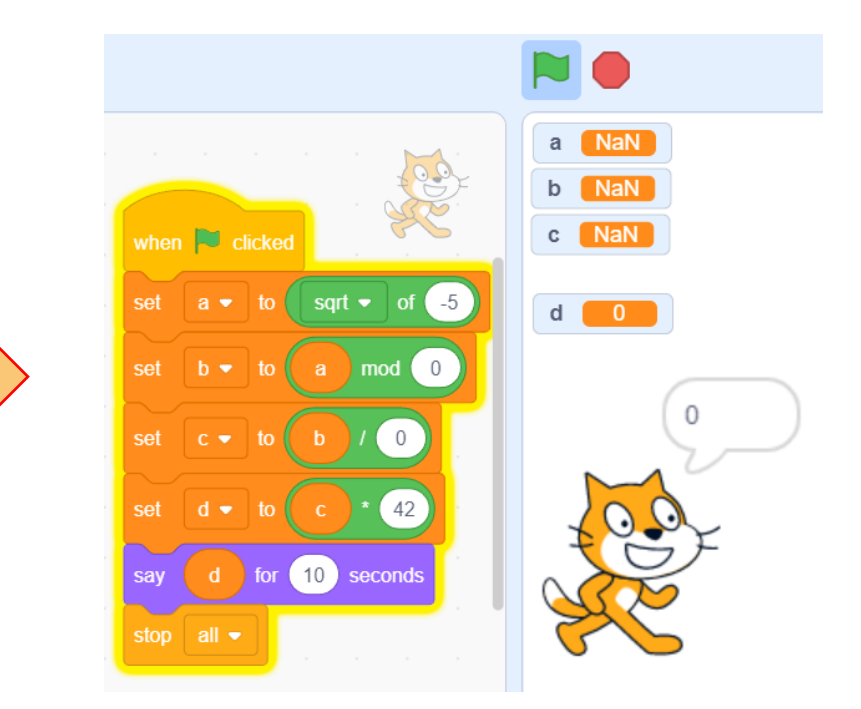

### **INTRODUCCIÓN LENGUAJES GRÁFICOS**

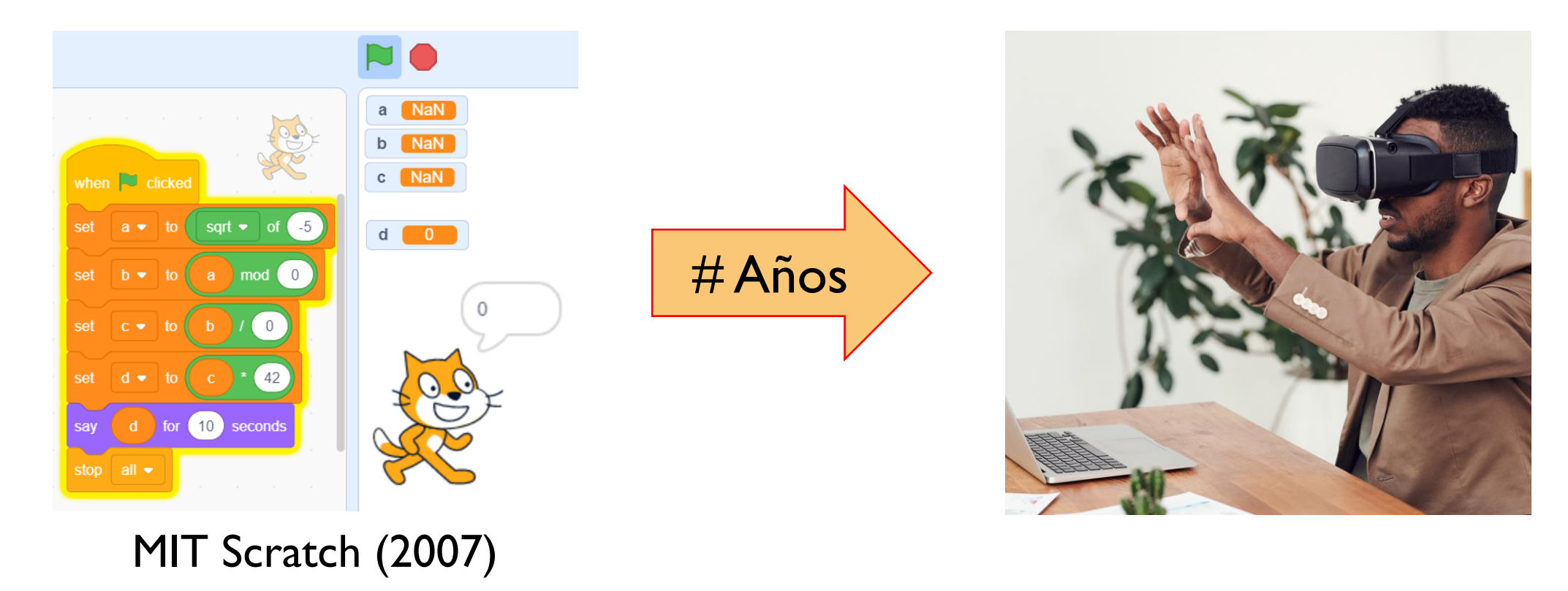

### **INTRODUCCIÓN TECNOLOGÍAS UTILIZADAS**

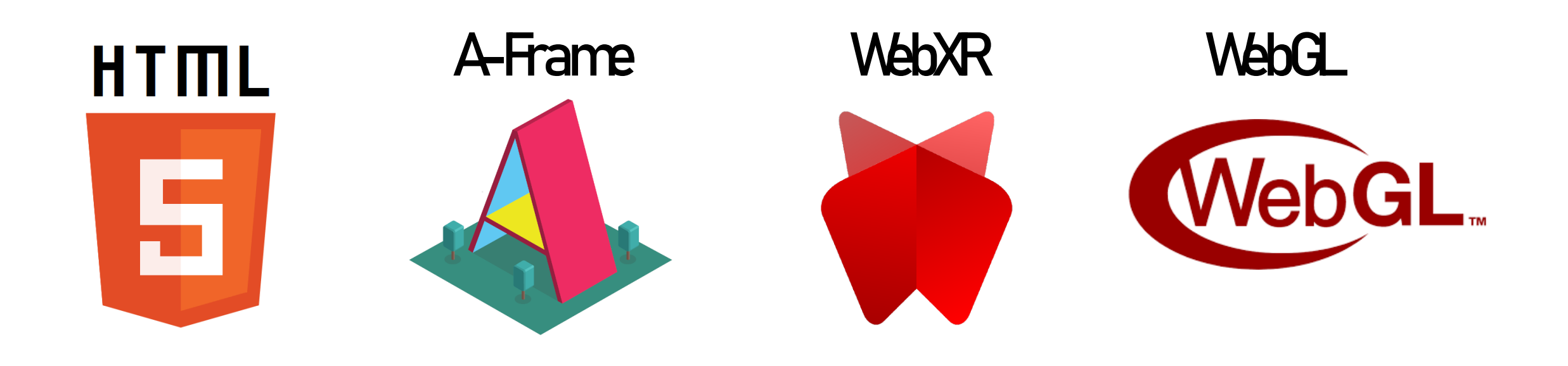

## **INTRODUCCIÓN TECNOLOGÍAS UTILIZADAS**

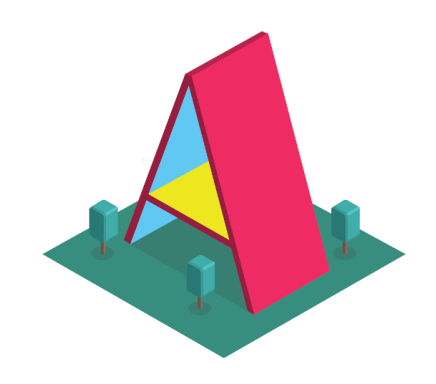

<!DOCTYPE html>

- **Utiliza etiquetas y atributos HTML**
- **Modelo Entidad-Componente-Sistema**
- **Extensible**
- **Sin despliegue y multidispositivo**

```
2 \times <html>
      <head>
 3 -<script src="https://aframe.io/releases/1.3.0/aframe.min.js"></script>
      </head>
      <body>
 6\vee<a-scene>
 7<sub>Y</sub>\alpha-box position="-1 0.5 -3" rotation="0 45 0" color="#4CC3D9"></a-box>
8
          <a-sphere position="0 1.25 -5" radius="1.25" color="#EF2D5E"></a-sphere>
9
          <a-cylinder position="1 0.75 -3" radius="0.5" height="1.5" color="#FFC65D"></a-cylinder>
10
          <a-plane position="0 0 -4" rotation="-90 0 0" width="4" height="4" color="#7BC8A4"></a-plane>
11
          <a-sky color="#ECECEC"></a-sky>
1213
        \langle A-scene \rangle\langle/body>
14
   \langle/html>
15
```
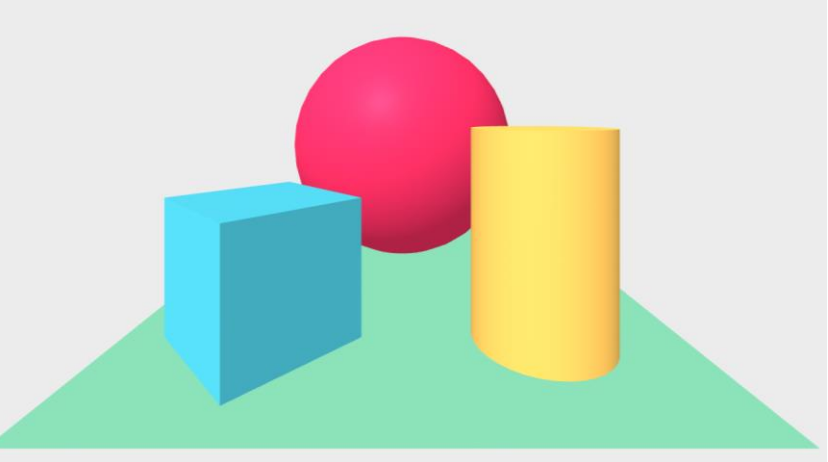

# **INTRODUCCIÓN VIRTO**

- Paradigma estructurado (secuencias, condiciones y bucles)
- Intérprete con funcionalidades de depurador
- Gestos, formas y colores fáciles de recordar
- Utilizable en realidad virtual y PC (funcionalidad limitada)

# **DESARROLLO**

• Modelo iterativo incremental

- Mucha independencia en la toma de decisiones y organización
- Perfeccionismo y búsqueda de mejora continua
- Documentado a través de un blog

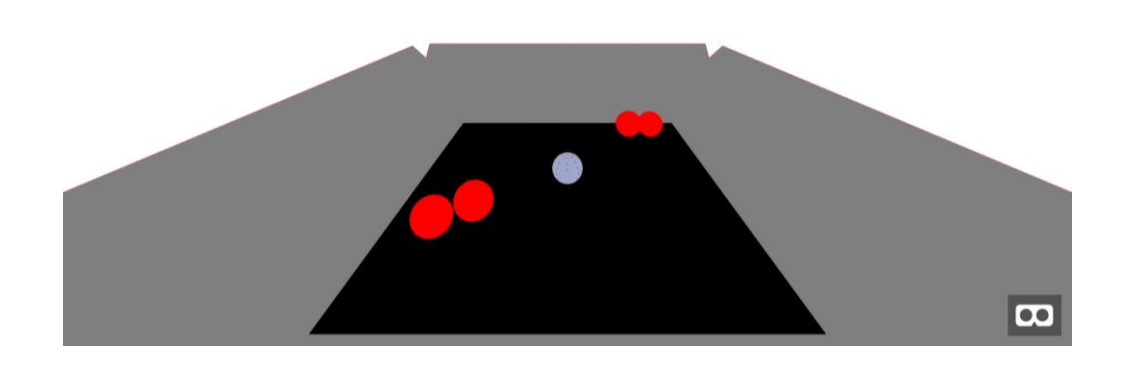

#### **Problemas**

- **Lanzar un servidor HTTPS ligero**
- **Depurar a través de WiFi**
- **Documentación escasa**

**Objetivos:**

- **Aprender a crear componentes**
- **Depurar con las Meta Quest 2**
- **Usar componentes de la Comunidad**

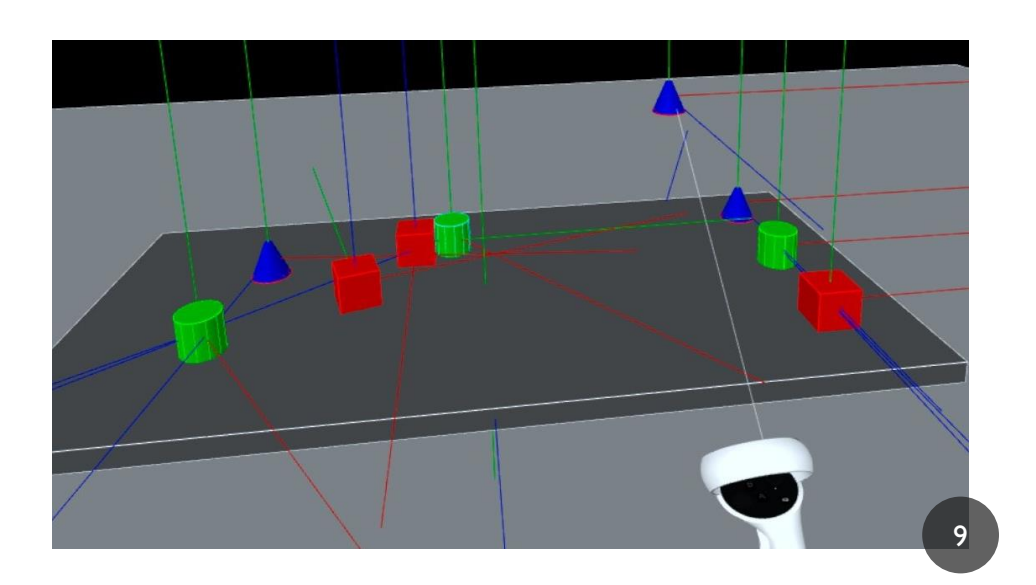

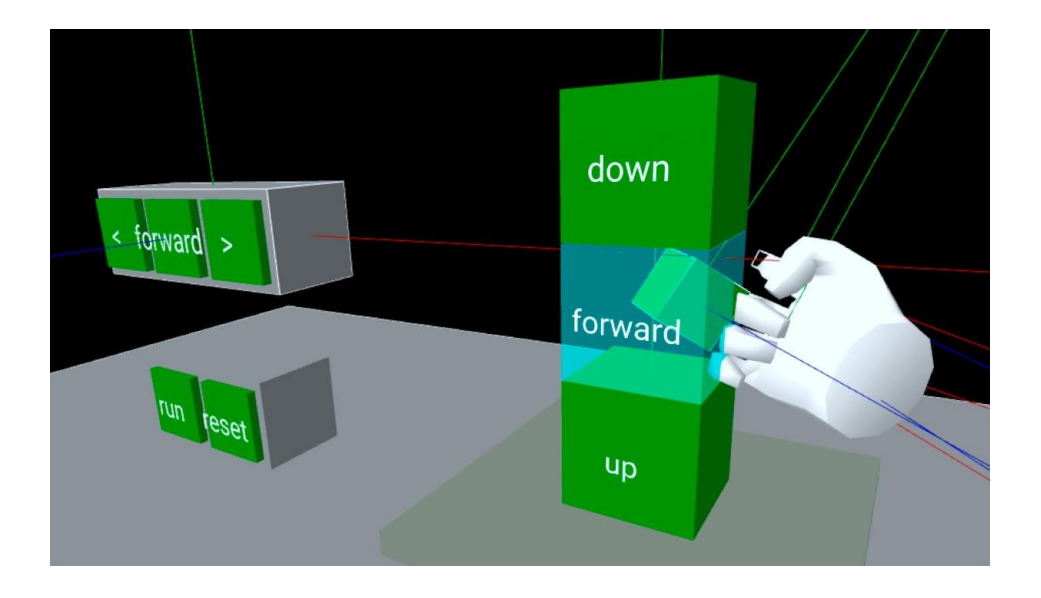

#### **Problemas**

- **¿Dónde se añaden las instrucciones?**
- **Limitaciones de los componentes**
- **Orientación y altura de los programas**

#### **Objetivos:**

- **Entorno para programas secuenciales**
- **Desplazar un móvil (dron)**
- **Usar físicas donde sea posible**

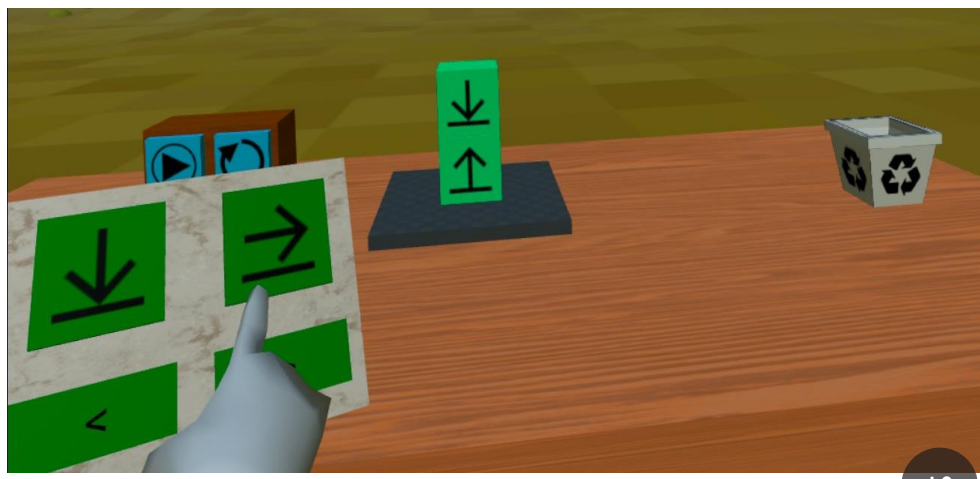

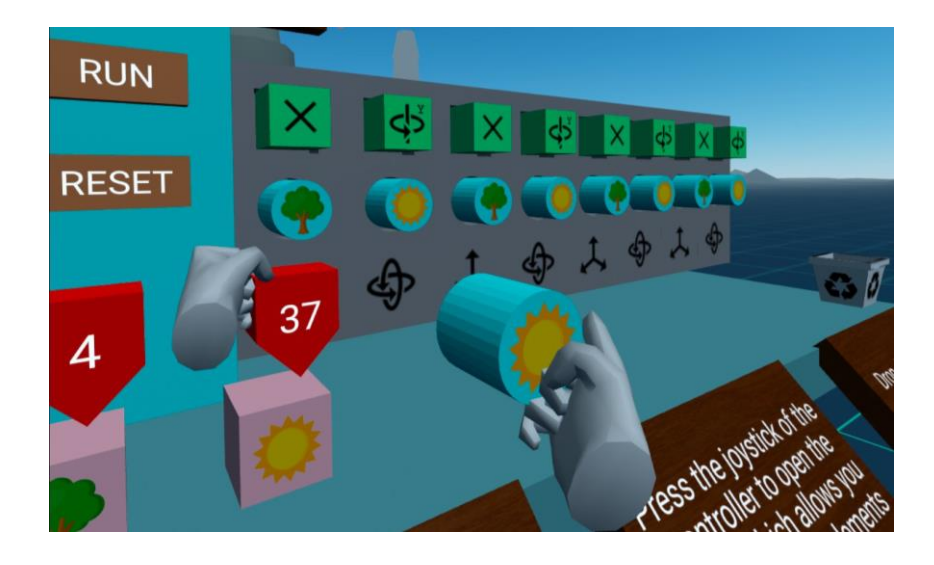

#### **Problemas**

- **Rendimiento**
- **Asociar los elementos correctamente**
- **Muchos controles y acciones diferentes**

#### **Objetivos:**

- **Crear programas horizontalmente**
- **Añadir variables al lenguaje**
- **Usar físicas solo en el dron**

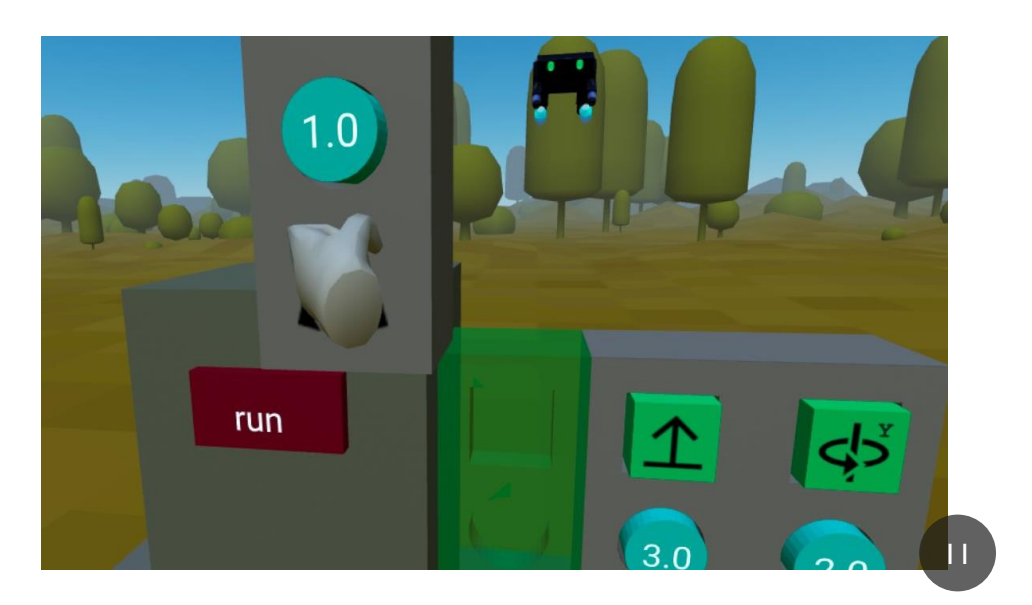

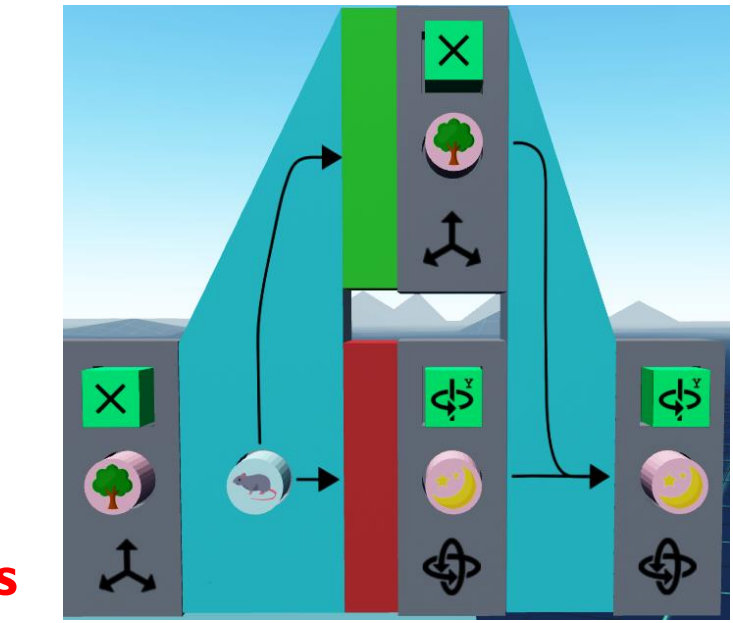

#### **Problemas**

- **Detección de colisiones incorrecta**
- **Entidades imposibles de agarrar**
- **El motor de físicas omite movimientos**

#### **Objetivos:**

- **Añadir condiciones y bucles**
- **Mejorar estabilidad y rendimiento**

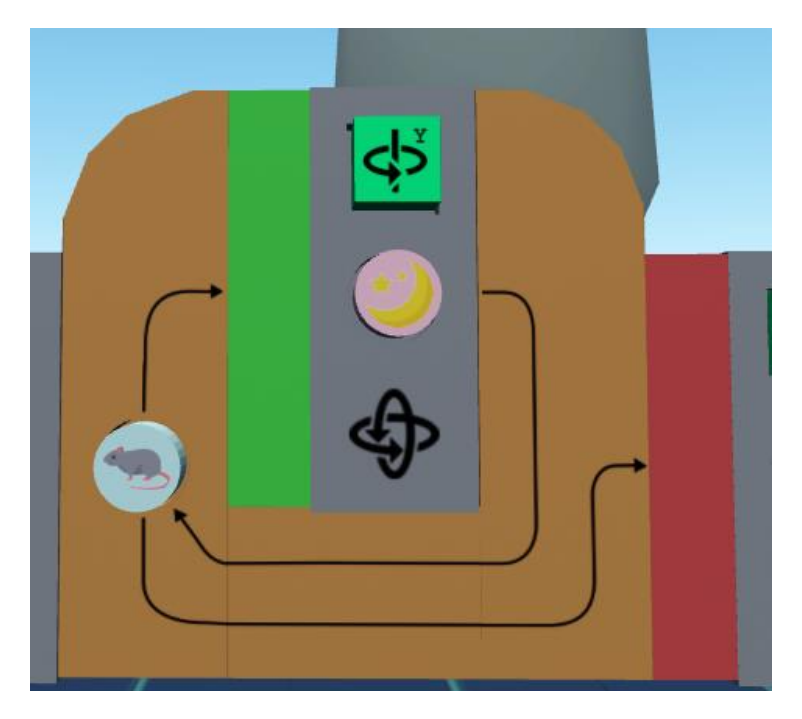

### **RESULTADOS POSIBLES USOS**

#### [**drone**]

[**ide**]

[**program**]

[scope]

[code]

… [**program**]

[**multidevice**]

[variable]

[variable]

[instruction]

[parameter]

[reference]

- **Programar usando HTML**
- **Programar y ejecutar en realidad virtual**

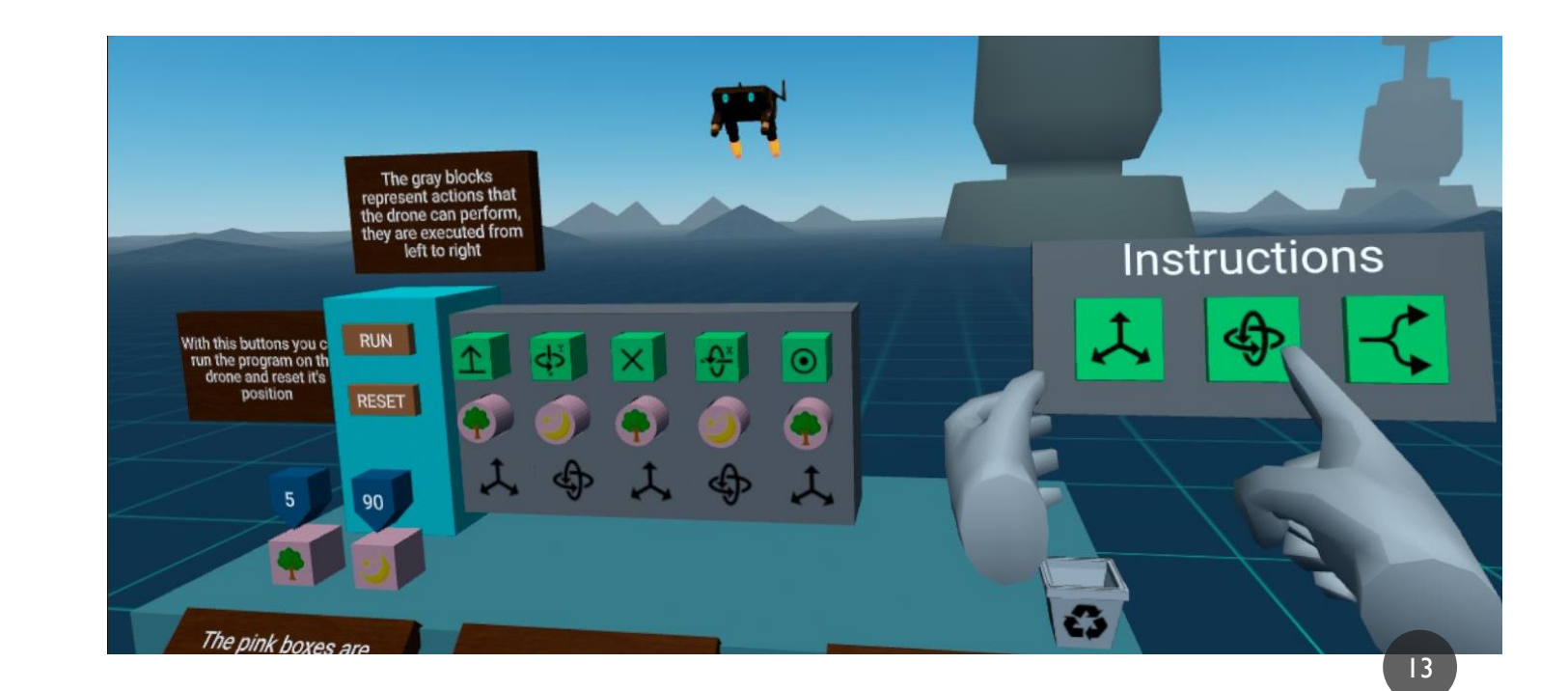

### **RESULTADOS POSIBLES USOS**

### [*code*]

#### [**instruction-loop**]

[reference] [*code*]

 $...$ 

…

```
…
[instruction-conditional]
  [reference]
  [code].branchTrue
    ...[code].branchFalse
```
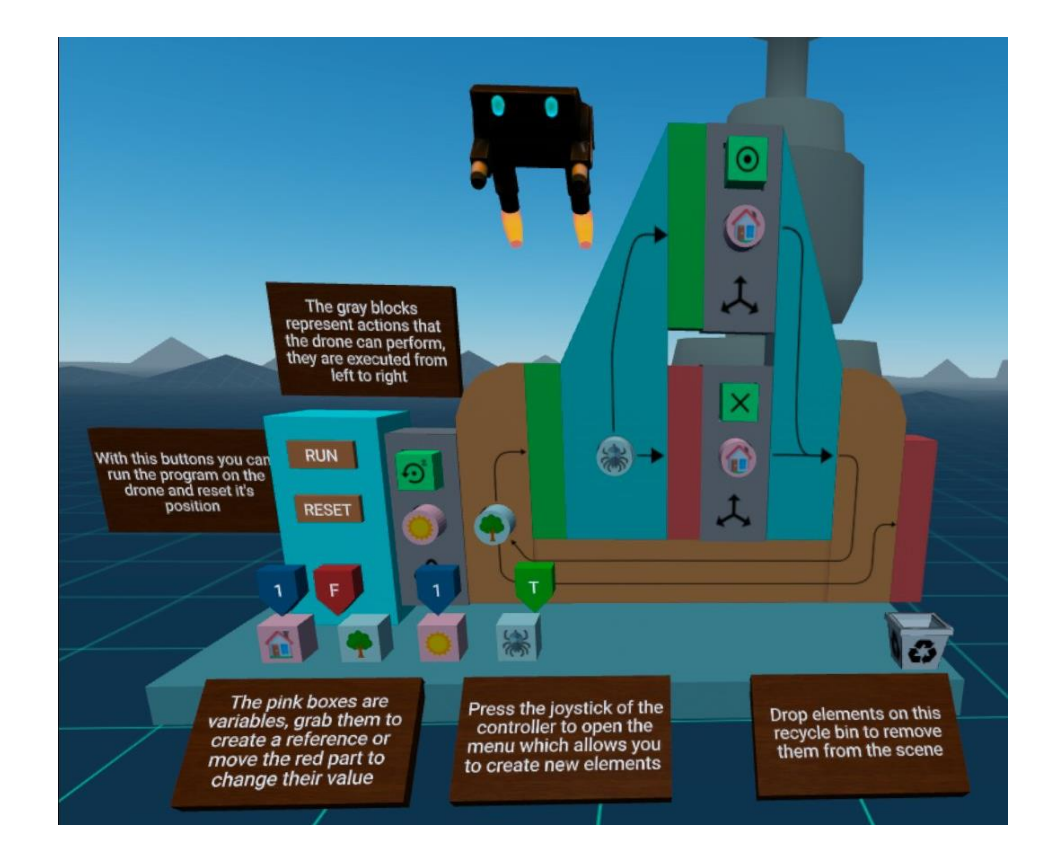

### **RESULTADOS CONSECUCIÓN DE OBJETIVOS**

- **Se han empleado exclusivamente tecnologías web**
- **Se ha implementado un intérprete-depurador para ejecutar el lenguaje creado**
- **Proceso de desarrollo documentado a través de un blog**
- **Desarrollo y validación de un prototipo con el que los usuarios:**
	- ✓ **Aprendieron rápidamente**
	- ✓ **Se sintieron cómodos**
	- ✓ **Desearían utilizar herramientas similares en el futuro**

### **RESULTADOS HITOS ALCANZADOS**

• **Redacción de un artículo acerca de la herramienta**

*ViRto: A web-based virtual reality environment for programming*

• **Proyecto finalista en la 15 edición del CUSL (2021)**

15º Concurso Universitario de Software Libre

> El comité de evaluación y la organización del 15º Concurso Universitario de Software Libre otorgan una Mención de Honor a **Julián Sánchez Fernández** por VR Programming

> > en Sevilla, a 1 de octubre de 2021

Prof. Dr. Pablo Neira Ayuso Doctor del departamento de Lenguajes y Sistemas Informáticos de la Universidad de Sevilla Coordinador del Concurso Universitario de Software Libre

# **LECCIONES APRENDIDAS**

- **La realidad virtual ofrece más posibilidades de las exploradas en este trabajo**
- **Podrían emplearse entornos similares para enseñar a programar**
- **El rendimiento de la realidad virtual en el navegador es bastante bueno**
- **Estructurar los programas en el DOM facilita el desarrollo**

# **VIRTO: ENTORNO DE PROGRAMACION EN REALIDAD VIRTUAL**

Trabajo fin de grado

#### **Grado en Ingeniería Informática – curso 2021-2022**

Autor: Julián Sánchez Fernández

Tutor: Micael Gallego Carrillo

Cotutor: Jesús M. González Barahona

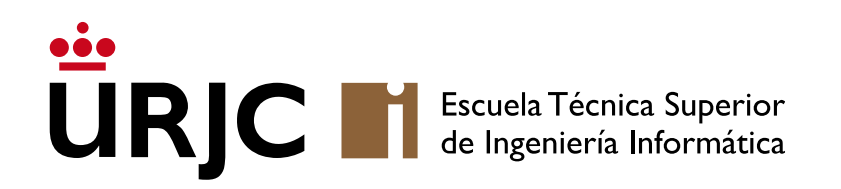